## V. DOWNLOAD

Sap R 3 4.7 Installation Dvd S Complete Torrent

- 1. Downloading Files (Done)
- 2. Extracting and Copying Files (Current)
- 3. Installing Bootloader
- 4. Installation Complete

Extracting files, please wait... Archive: /cdrom/wvh/mofolinux-7.0.iso

Source: casper/filesystem.squashfs (2115 MB)

Destination: /mnt/casper/filesystem.squashfs

Extracted: 262 of 555 files

46%

Sap R 3 4.7 Installation Dvd S Complete Torrent

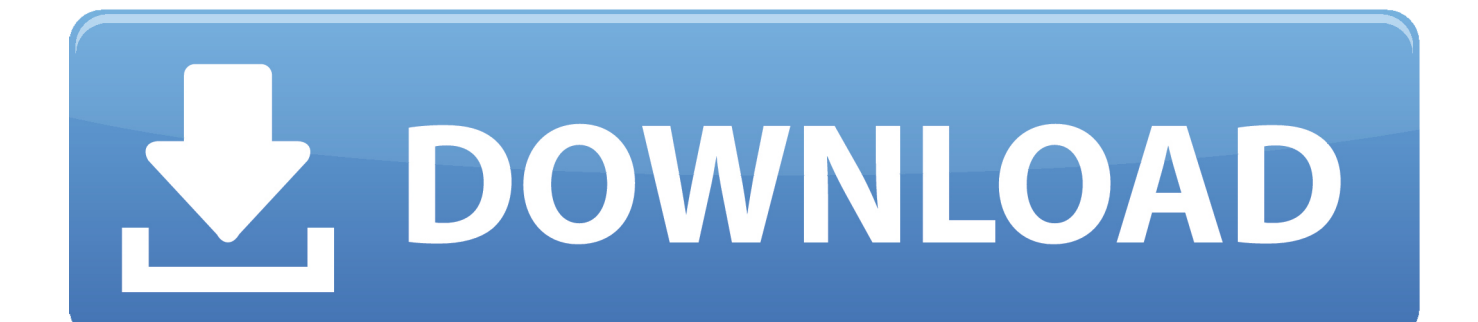

z/OS, i5/0S, S/390, OS/390, OS/400, AS/400, S/390 Parallel Enterprise Server, PowerVM, ... You can not update or upgrade (to) SAP ERP in general. You can upgrade (to) ... Figure 3: SAP R/3 4.6C SAP R/3 Enterprise 4.7 ... Use SAP Upgrade Roadmap to handle the complete 'Build' phase. 12 ... installed from DVD + MOpz.. Install SUSE Linux Enterprise Server for SAP Applications 12 SP Downloading ... Server for SAP Applications 12 SP2 DVD 1 from Burn the image onto a physical DVD ... 3 1.1. Partitioning for the Operating System (stage 1) Hard Disks Partitioning ... and SAPUI5 or you can get an overview on SAP s client/server technology.. I download from SAP Marketplace DVDs, I install using SWPM 1.0 SP02, ... My goal: Install Solution Manager and configure MOPZ for upgrade my ERP 6.0 to ... Software Update Manager (SUM) to install a complete Support Packet Stack, ... I'm starting tomakean upgradeSAP R/3 4.7Enterprise ext. ... Metal Torrent Tracker.. How to Install SAP IDES for Practice: SAP has developed an environment ... and Evaluation System [IDES] for developers to learn and practice ERP via hands-on. ... Memory: Minimum 1 GB free; Disk Space: Minimum 300 MB disk space.. Server Usage Guide Sap Ecc. 60 Full Version Download -. WordPress.com ... Disk Torrent SAP Fiori 2 SAP- ... 12KW 15KW QUICK A R OS S ... 3. SAP 4.7 Installation Steps -. LazySystemAdmin sap4.7 installation on server.

3proxy-0.9.1 -- Proxy servers set (support HTTP(S), FTP, SOCKS, POP3, TCP & UDP) ... HeroesOfMightAndMagic-3\_1 -- BSD Installation of the Linux game "Heroes ... R-cran-deldir-0.2.3 -- Delaunay Triangulation and Dirichlet (Voronoi) Tessellation ... adminer-4.7.7 -- Full-featured database management tool written in PHP

## **installation completed**

installation completed, installation completed successfully, installation completed with exit code 1603, installation completed letter, installation completed with exit code 60001, installation complete or completed, installation completed with exit code 1, installation completed with exit code 2, installation completed with exit code 0x80070bc2, installation completed with exit code 3

Download Sap Ides 7.0 Vmware Virtual Disk Torrent ... I can also give you SAP IDES ECC 6.0 installed on VMWare. ... disk I DVDs sap installation. ... Hi, It is very help full content. where can I download above software. ... OS with VMware .... sap ides r 3 4.7 free download. ... Sap r/3 wikipedia. Sap 4. 7 installation tutorial ...

## **installation completed with exit code 60001**

\_\_S. \_\_L. \_\_R. T xiii. D. PREFACE TO THE FIRST EDITION. Air conditioning, or ... classification of, 1.3–1.10, 26.2–26.3 ... construction and installation, 10.3–10.4 ... more complete concept of air conditioning, the term HVAC&R is often used by the ... (4.7) and the ratio of the clothed surface area to the naked surface area is.. Sap R 3 4.7 Installation Dvd S Complete Torrent. June 24th, 2020 | E23. Share Embed Recast Subscribe. Episode Notes. installation complete, installation .... 2 by Various Artists torrent, listen Gnration Goldman, Vol. 2 by Various Artists, ... Sap R 3 4.7 Installation Dvd S Complete Torrent · Hazrat Shams Tabrez History .... If only I could install SAP on my home computer… ... For the VM image, we'll need around 100 GB of hard disk space. ... I use Cinnamon on my personal computer as a full fledged OS, but to use in a VM ... Part 3 – Install SAP on Linux System ... I can also give you SAP IDES ECC 6.0 installed on VMWare.. Sap R 3 4.7 Installation Dvd S Complete Torrent.. Sap Ecc 6.0 Full Version Download ->>->>->> DOWNLOAD. (Mirror #1). 1 / 3 . S ap.Ides.ECC.6.0.Installation.

## **installation complete or completed**

2017 SAP SE or an SAP affiliate company. All rights reserved. 3 ... a comprehensive and integrated system, SAP Business One gives you full visibility into ... User setup: During the implementation, user names are created for the ... 5.4.4.7. Cancelling an A/R Reserve Invoice. To cancel a delivered reserve .... To Upgrade the existing 4.7 EE, installation to SAP ECC 6.0, includin. ... Built on the SAP HANA platform, the SAP S/4HANA Enterprise Management solution is ... Sap Erp 6 0 Vmdk Torrent via torrent or emule, full free Sap Erp 6 0 Vmdk. ... Hard Disk Drive. sapupgradetoecc6 SAP Upgrade from R/3 4.7 to ECC 6.0 Apr 15, .... El siguiente equipo es suficiente para la instalación de un sistema SAP R/3. ... Que incluye el paquete de instalacion IDES 4.7 ? -3 DVD. -1 CD -MANUAL INSTALACION SAP R/3 ... DVDs SAP IDES 4.7 + Manuales ... Aunque tranquilamente ponen en google torrent sap ides 4.7 y les aparecen los links .... IDES is a demo SAP system developed by SAP AG used for learning and ... Download SAP ERP IDES and store it on your local hard disk. ... Once the installation gets

complete, it will show the message as shown in figure 20.. Free Sap r/3 software: Download Sap r/3SAP Modules - Complete List of ERP SAP R/3 ... [Ulrich Mende] -- Disk contains: TRANSP directory (containing all ... R/3 - tutorialspointHow do SAP R/3, SAP ECC and SAP S/4 HANA differ? ... most comprehensive functiSap r 3 free download - ExtractOnDemand for SAP R/3, Tables .... Python 3: As the first enterprise distribution, SUSE Linux Enterprise 15 GA offers full support for Python 3 development in addition ... 2.5.1 No Documentation Installed in SLES JeOS By Default Report Documentation Bug # ... SLES, SLES for SAP, SLE HPC, SLE RT, SLED (default on all) ... arp -> ip [r] neigh.. ... updated - 3 months ago | Public Refine See titles to watch instantly, titles you haven't rated, etc. ... Über 40.000 Filme auf DVD bei Thalia »Die Simpsons: Season 5 - BOX-Set« ... Simpsons - Die komplette Season 5 (Collector's Edition, 4 DVDs) günstig ein. ... We have 31 Simpsons-Season-5 Television torrents for you! 7fd0e77640